## SAP ABAP table ECET BLOBS {Table for Storing Test Partner Scripts as BLOBs}

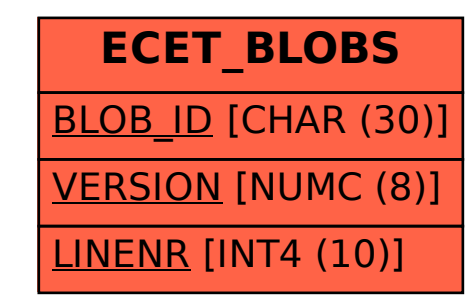